## **Sparrenabschnitt mit drei Schnitten**

## 1.Schritt:

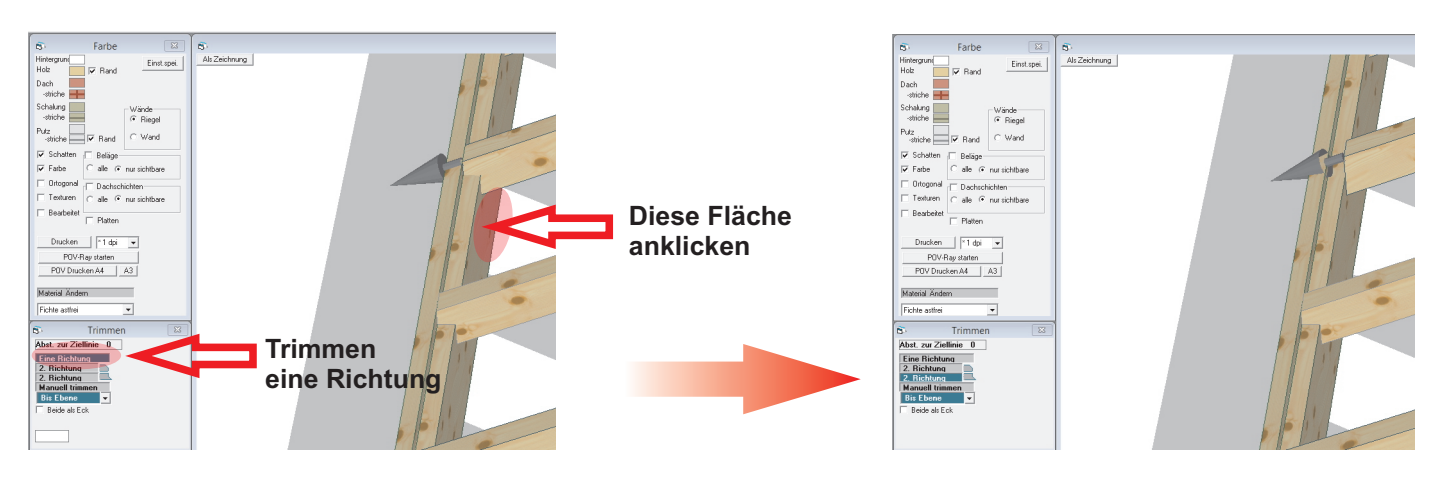

## 2.Schritt:

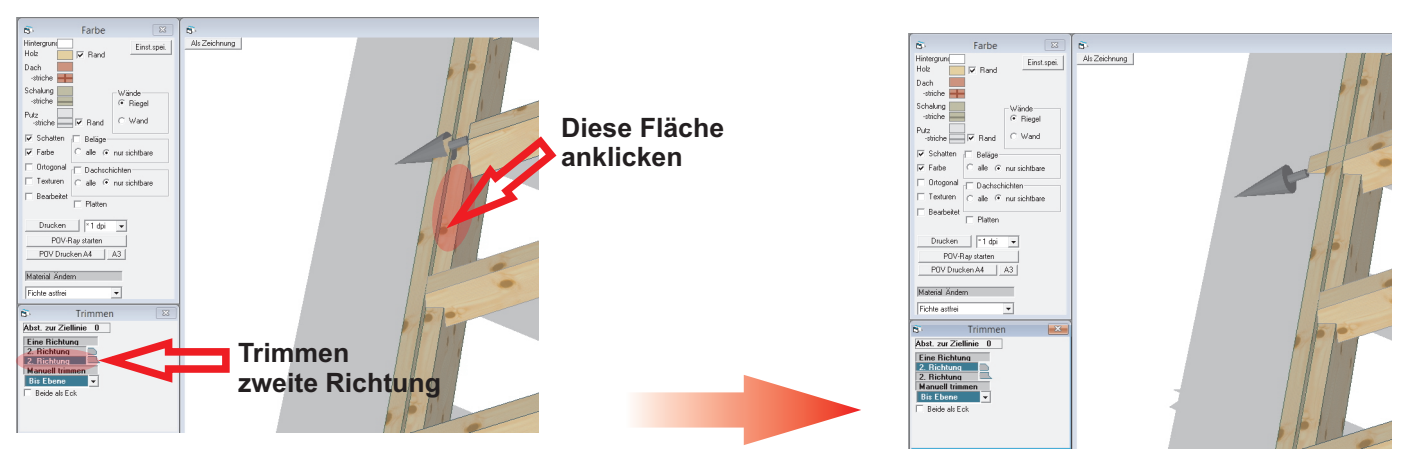

## 3.Schritt:

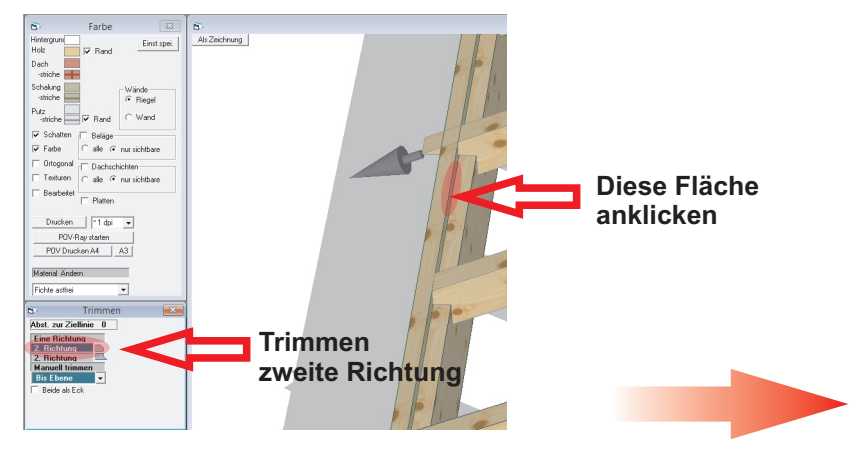

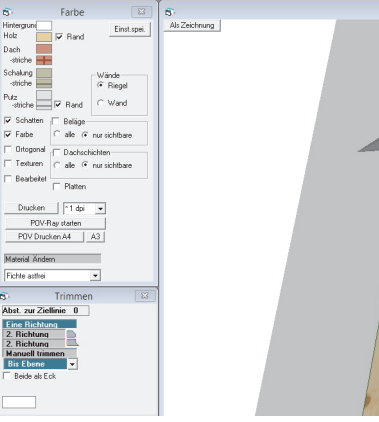

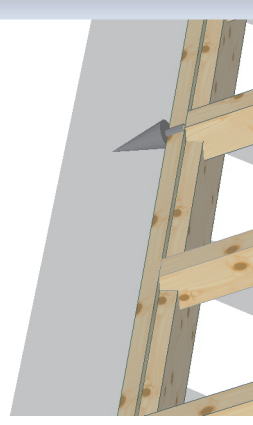